# **gvHidra - Tareas # 23299: Parámetro debug en método consultar()**

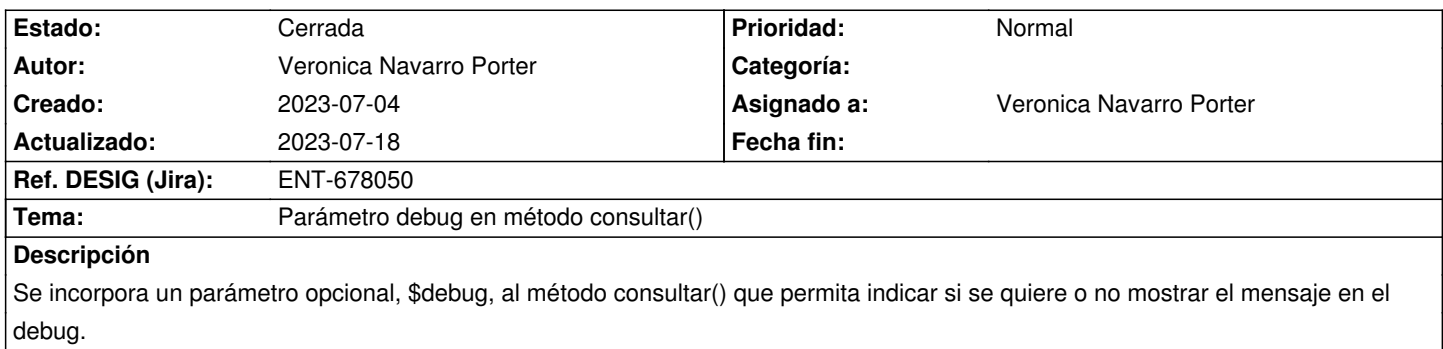

#### **Histórico**

#### **2023-07-04 13:16 - Veronica Navarro Porter**

- *Tipo cambiado Errores por Tareas*
- *Tema cambiado Deshacer lo de #23277 por Parámetro debug en método consultar()*
- *Se actualizó Descripción*

### **2023-07-04 14:04 - Veronica Navarro Porter**

- *Estado cambiado Nueva por En curso*
- *% Realizado cambiado 0 por 70*

## **2023-07-18 09:00 - Veronica Navarro Porter**

- *Estado cambiado En curso por Cerrada*
- *% Realizado cambiado 70 por 100*
- *Ref. DESIG (Jira) cambiado ENT-00000 por ENT-678050*